## **COPA CAMPEONES**

13 - 14 diciembre 2014

## ALCALA DEL JUCAR PARRILLA PROVISIONAL GRUPO 5

## ALCALA DEL JUCAR (0.95 km) Clasificación por mejor vuelta

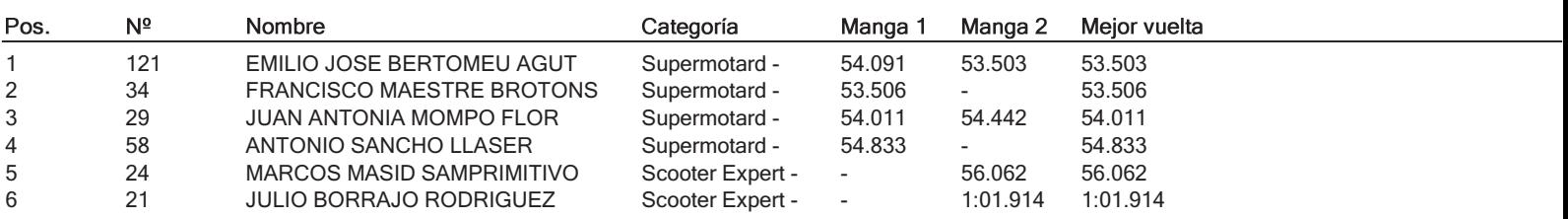

## **COPA CAMPEONES**

13 - 14 diciembre 2014

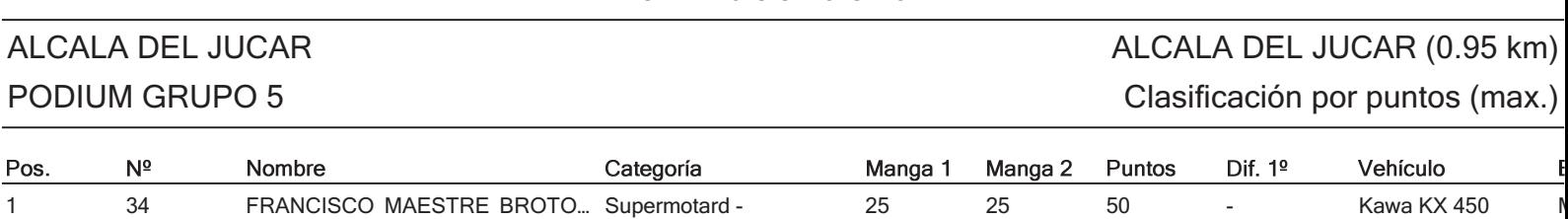